## Farní listy I/2010

Týdeník farností Domažlice, Milavče a Klenčí

## 10.1.2010 - Svátek Křtu Páně

Neprodejné. Děkujeme za všechny vaše dobrovolné příspěvky

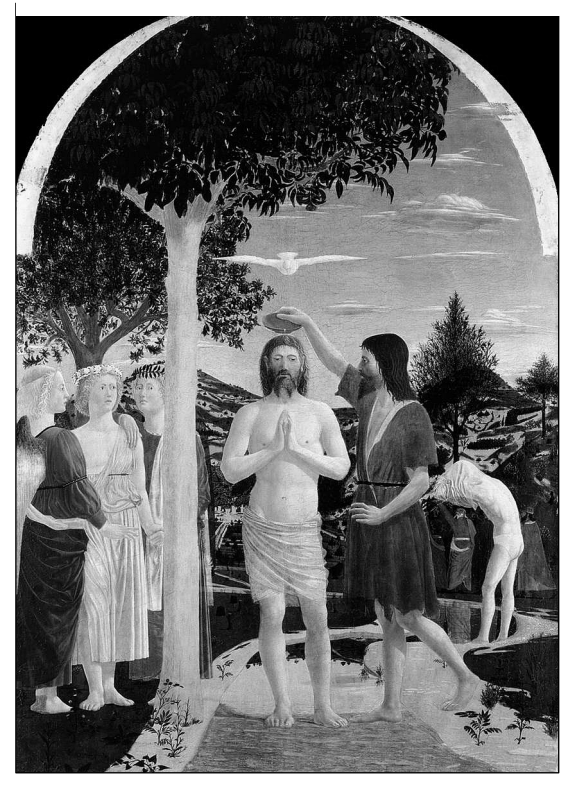

## Duchovní slovo

Svátek Křtu Páně končí liturgickou oslavu Vánoc. Z náměstí a výloh zmizela vánoční výzdoba. Betlémy v našich kostelích nám ještě budou do Hromnic připomínat, co jsme o těchto svátcích prožili, k čemu jsme se v srdci opět zavázali.

Kolikrát isme roziímali o tajemství betlémské noci, kolik postav doprovázeli, z kolika úhlů pohledů jsme se mohli na tajemství Božího Syna podívat...

Byli jsme s Marií, která pokorně přijala andělovo poselství, o svou radost se rozdělila se svatou Alžbětou a svěřila svůj osud Josefovi spravedlivému muži, který jí měl upřímně rád. A když se

stala svědkem událostí, kterým nerozuměla, zachovávala všechno ve svém srdci a uvažovala o tom.

Byli jsme se svatým Josefem, mužem, který musel přehodnotit své životní plány a přijal k sobě ženu čekající dítě, protože jí důvěřoval – a především proto, že věřil Hospodinu.

Prožívali jsme radost obyčejných betlémských pastýřů, kteří zahlédli v noci andělské sbory vyzpěvující poselství o narození Páně. Přišli, viděli, poklonili se mu a vrátili se, aby všem pověděli o této velké události.

Prožívali jsme bolest betlémských matek, které také kvůli tomuto narození přišly o své malé děti. Krev nevinných nevolá po pomstě, ale je předzvěstí smrtí Nevinného, který svou krví přinese naději věčného života.

Viděli jsme reakci krále Heroda, člověka věřícího, který vysvětlení zprávy o novém Králi hledá u veleknězů, znalců Zákona a ve slově proroků. Tato slova mají pro krále velkou autoritu a rozhodují o jeho postoji. Herodes věří v pravdu těchto slov. Ale tma hříchů, ješitnosti, pýchy a nenávisti je tak velká, že Herodes není schopen se zaradovat z tohoto světla, které v Betlémě přišlo na svět.

Viděli jsme postoj mudrců, kteří přišli od Východu. Není to postoj klasických věřících, kteří se v životě řídí slovem Písma. Mudrci jdou za hlasem svého rozumu, jsou to spíše intelektuálové, kteří hledají přirozenou cestou odpovědí na otázky, které nacházejí v otevřené knize přírody. Ale díky své poctivosti a upřímností nacházejí Pána této přírody. Objevují Pravdu a klaní se jí. Uctívají Dítě nejen jako krále, ale poznávají v něm živého Boha.

Nakonec přicházíme k Jordánu, abychom přijali dvojité svědectví: sv. Jana, který v Ježíši vidí naději pro člověka znající tíhu vlastního hříchu a svědectví Boha, který ujišťuje o své lásce k Synu a vyzývá k poslušnosti jemu.

Končí doba vánoční. Svět si na ni vzpomene za několik měsíců, až začne další nákupní horečka. A my? Nejsme také ochotni rychle na všechno zapomenout?

## Milí čtenáři,

je to již desátý den, co píšeme v datumu číslici 2010 a je to již desátý rok, co do našich domovů přicházejí v tento čas koledníci, aby od nás získali finanční prostředky na aktivity, na něž se žel ve veřejných financích tolik nedostává, protože nejsou tolik politicky zajímavé jako třicetikorunové poplatky, zimní stadiony, třinácté důchody či platy státních zaměstnanců.

Pan prezident Václav Klaus ve svém novoročním projevu mimo jiné řekl: "Pomáhejme potřebným, ale hlavně pomáhejme tam, kde to má smysl a kam dohlédneme. To je většinou nedaleko od nás. Dříve než pošleme peníze na konto nějaké organizace, která jich část přepošle do zahraničí, podívejme se, jak žijí naši sousedé, jak žijí lidé v našem domě, v naší vesnici, v našem městě. Rozhlížejme se kolem sebe. Žijme více v realitě skutečné, než v realitě televizní. Dělejme věci. kterých isme  $\Omega$ přesvědčeni, že mají smysl, ne jen ty, kterým je tleskáno."

Dělejme v novém roce zejména věci, které mají smysl, dívejme se kolem sebe a přemýšlejme, zda-li kolem sebe můžeme nějak pomoci.

Myslím, že krásným příkladem pomoci je třeba služba akolytů, kteří mohou mimo jiné přinášet těm, jež se třeba pro nemoc nemohli zúčastnit mše svaté, svaté přijímání. Řady akolytů právě v loňském roce rozšířili i tři naši farníci, jmenovitě Petr Jankovec, Karel Veverka a Petr Šmeikal.

Informace o rozšíření počtu akolytů ve farnosti je součástí ohlednutí za událostmi nedávno skončeného roku, které přinášíme na straně tři a čtyři. Kromě toho v tomto vydání Farních listů naleznete další pojednání o svatých římského kánonu, konkrétně o svatém Korneliu svatém Cvpriánu.  $\alpha$ Samozřejmě nechybí ani přehled akcí a aktivit v nadcházejících čtyřech týdnech. Příjemné čtení a vše dobré v novém roce přeje

P. Miroslaw Gierga